# COMP151: Object-Oriented Programming

Procedures and Functions: Scope and Parameter Passing, Activation Records

#### Prof. Dekai Wu

Department of Computer Science and Engineering The Hong Kong University of Science and Technology Clear Water Bay, Hong Kong

<span id="page-0-0"></span>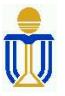

Spring 2007

#### Elements of a Procedure

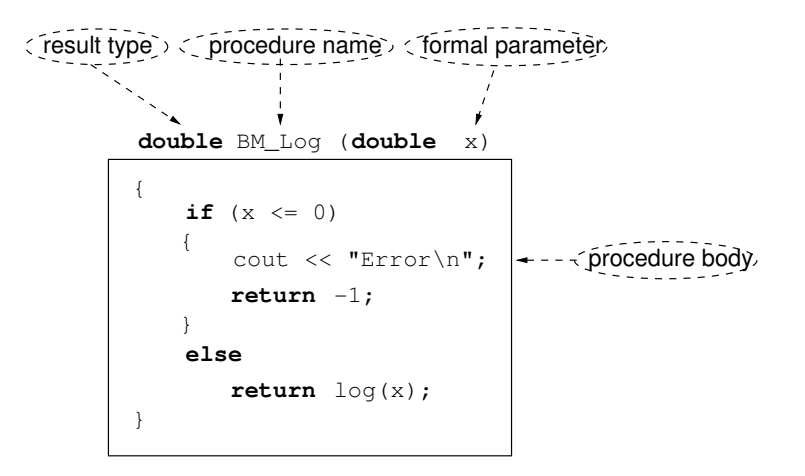

A call of the procedure will be something like:

BM  $Log(2.5)$ ; /\* 2.5 is the actual parameter \*/

## Procedure

- function (function procedure):
	- returns a result to the caller
	- extends the built-in operators  $(+, -, \times, /)$ . e.g. sin(x)
- procedure (proper procedure):
	- · does not return a result
	- extends the built-in actions/statements. e.g. free $(x)$
- But they are both called "functions" in C.
- And, unfortunately, functions are called "procedures" in Scheme.
- Procedures/functions are called using prefix notation. i.e.  $\langle$  procedure-name $>$  ( $\langle$  formal-parameter-list $>$ ) (c.f. Built-in binary operations are in infix notation.)
- The parentheses "(" and ")" are redundant.
- $\bullet$  The use of a procedure  $=$  a call of the procedure.
- $\bullet$  The execution of a procedure body  $=$  an activation of the procedure.

## Procedure: Benefits

- Modular Design: program → set of subprograms
	- $\bullet$  better organization  $\Rightarrow$  easier to read/maintain
	- easier to develop ("divide-and-conquer")
- Procedure Abstraction: during the design phase, it abstracts away from *how* it works, and let's think in terms of what it does.
- Implementation Hiding: allows programmers to modify the underlying algorithm without affecting the high-level design.
- Libraries: allow procedures of well-designed interface to be shared (reusable codes)

#### Recursion

```
int factorial(int x)
{
    if (x < 0)exit(-1):else if (x \leq 1)return 1;
    else
        return x*factorial(x-1);
}
```
• A recursive procedure can have multiple activations in progress at the same time. e.g  $F(4)$   $\Rightarrow$  4\* $F(3)$   $\Rightarrow$  4\* $(3 * F(2))$   $\Rightarrow$  4\* $(3 * (2 * F(1)))$ 

```
boolean Even(int x) boolean Odd(int x)
\{ \}if (x == 0) if (x == 0)return TRUE; return FALSE;
  else else
    return Odd(x-1); return Even(x-1);} }
```
• In this example, two recursive procedures run in "parallel", calling each other.

```
int main() M
\{ / \}A(); B();
} A B
             \sqrt{}void B()\{ D
 C(); D();
} |
              E
void D()
{
 E();
}
```
- if  $P()$  calls  $Q()$ , then Q is a child of P.
- if  $P()$  calls  $Q()$  and then  $R()$ , then  $Q$  appears to the left of R.

# <span id="page-7-0"></span>Part I

### [Activation Records](#page-7-0)

#### Activation Records: Memory Layout

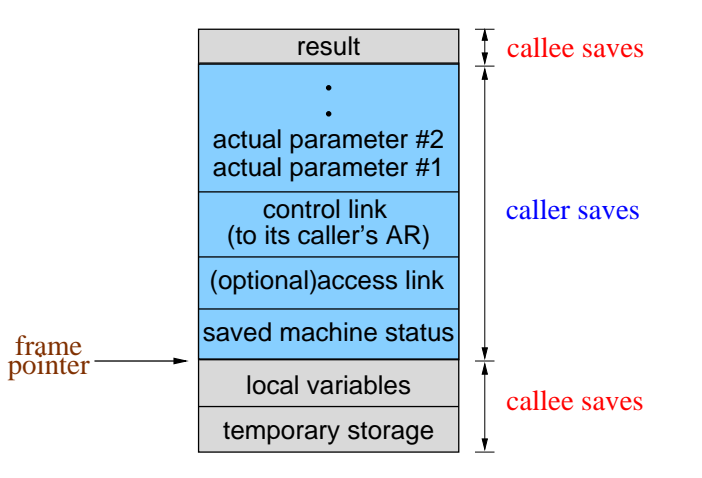

When a procedure is activated, temporary memory called activation record (AR) is allocated to run the procedure.

AR of procedure  $P()$  usually contains memory for:

- returned result (if  $P()$  is a proper function)
- actual parameters
- $\bullet$  control link (dynamic link) points to the AR of P's caller. e.g. if  $F()$  calls  $P()$ , then the control link in P's AR points to  $F'$ s AR.

#### Activation Records ..

- access link (static link) points to the most recent AR of the innermost enclosing procedure in which  $P()$  is defined.
	- used to implement the lexical scope rule.
	- Pascal has access links.
	- C does not need access links as C does not allow nested procedures. Thus, all variables are either local or global.
	- $\bullet$  C++, however, does have nested scopes.
	- Scheme also uses lexical scope, so needs access links.
	- Lisp uses the dynamic scope rule, so doesn't need access links.
- o saved machine status: e.g.
	- registers values just before  $P()$ 's activation
	- return program counter so as to resume caller's execution when  $P()$  is done
- local variables
- temporary storage

# Where to Put Activation Records?

The figure shows the memory layout of a C program during its execution.

Activations can be managed in the

- **o** stack: traditional method for imperative language
- heap: if the activation of a procedure or function may be returned as a result, stored in a variable and used in an outer scope then its activation record must be stored in a heap so that its variables still exist when it is used.
	- (e.g. functional programming languages)

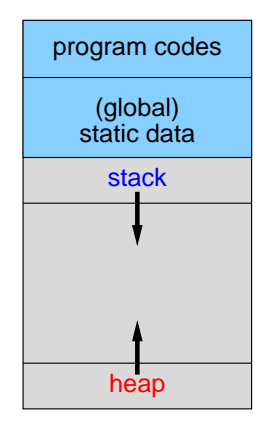

# Stack Discipline

A language that uses a stack to manage activation records is said to obey a stack discipline — last-in/first-out.

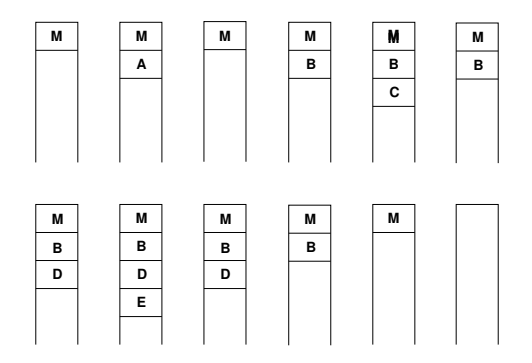

- Thus, AR is also called a stack frame.
- Advantage: efficient
- Disadvantage: doesn't allow function activations to be stored or passed around dynamically

# Activation of a C Function (no access links)

When a procedure  $Q()$  is called in the body of procedure  $P()$ , P and  $Q$  share responsibility in filling  $Q$ 's AR:

- $\bullet$  P evaluates the actual parameters and put their values in Q's AR.
- $\bullet$  P stores information in Q's AR so that when Q is done, P may continue execution from where it is left.
- $\bullet$  P set Q's control link to point to its AR.
- Q allocates space for its locals, and some temporary storage.
- The body of the procedure is executed.
- Control returns to the caller  $P$ , and  $Q$ 's AR, which is no longer needed, is popped out of the stack. The frame pointer is also reset from the control link.

Tail-recursive procedure: when the last executable statement in its body is the recursive call.

- Recursion simplifies programming, but naive implementation pays a price of worse efficiency since procedure call involves a lot of overhead.
- This problem can be eliminated by replacing any tail-recursive call with a loop.
- Scheme actually requires elimination of tail-recursion in its language specification.

```
int bsearch(int* a, int x, int lo, int hi)
{
  if (lo > hi) return NOT_FOUND;
  int k = (l_0 + h_1) / 2;
  if (x == a[k]) {
    return k;
  } else if (x < a[k]) {
    return bsearch(a, x, lo, k-1);
  \} else if (x > a[k]) {
    return bsearch(a, x, k+1, hi);
  }
}
```
### Tail-Recursion Elimination: Example 3 ..

```
int bsearch(int* a, int x, int lo, int hi)
{
  while (1) {
    if (lo > hi) return NOT_FOUND;
    int k = (lo + hi) / 2;
    if (x == a[k]) {
      return k;
    } else if (x < a[k]) {
     // a = a;// x = x;
     // lo = lo;
     hi = k-1;
    \} else if (x > a[k]) {
      1/2a = a:
      // x = x;lo = k+1;
      // hi = hi;
    }
```
<u>ነ</u>

# Activation of a Scheme Function (access links): Example 4

```
(define M (lambda (j k)
   (define P (lambda (x y z)
      (define Q (lambda ()
         (define R (lambda ()
            (P \ni k \ z))) ; end R
         (* (R) y)) ; end Q(+ (Q) x)) ; end P
   (P \mid k \n2)) ; end M
```
# Activation of a Scheme Function (access links): Example 4

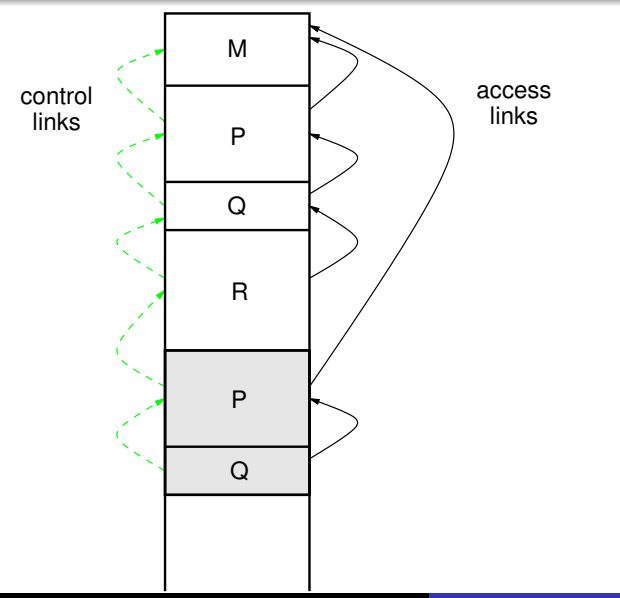

..

# <span id="page-19-0"></span>Part II

### [Parameter Passing](#page-19-0)

### Parameter-Passing: Running Example

```
int a[] = \{1, 2, 3, 4\};
void Swap(int ... x, int ... y)
{
    int temp = x;x = y;y = temp;a[1] = 0; // nonlocal a[1]}
int main()
{
    int j = 1; Swap(j, a[j]);
}
```
Result depends on the relation between the actuals and formals.

What does it mean by:

 $x = x + 1$ ;

- variable x is assigned the sum of 1 and the value of  $x$
- location(x) ← value(x) + 1
- l-value(x) ← r-value(x) + 1
- $\bullet$  the meaning of the variable "x" is overloaded

# Macro Expansion, Inline Function

- $\bullet$  A macro preprocessor in  $C/C++$  supports language extensions: #define BUFFER\_SIZE 1024 #define BIGGER $(a,b)$   $((a)>(b)$  ?  $(a)$  :  $(b))$
- $\bullet$  C++'s inline functions are better macros allowing type-checking:

inline int Bigger(int a, int b) { return  $(a > b)$  ?  $a : b$ ; }

However, it is just a recommendation to the compiler to expand the procedure before compilation; the compiler might not do so!

- Macro expansion is more efficient: no overhead in procedure calls.
- Macro expansion cannot handle recursion
	- $\Rightarrow$  should be used only on simple codes

Scope rules of a language determine which declaration of a name "x" applies to an occurrence of "x" in a program.

- static/lexical scope rules: the binding of name occurrences to declarations is done statically, at compile time.
- **dynamic scope rules: the binding of name occurrences to** declarations is done dynamically, at run time.
- Most languages use lexical scope rule.
- Dynamic scope are used for macros and inline functions.

## Scope of Names: Example 5

```
int main()
{
   int j; // apply to S1, S5, S6<br>int k; // apply to S1, S2, S3// apply to S1, S2, S3, S4, S6
    S1;
   for (...)
    {
        int j; \frac{1}{2} // apply to S2, S4S2;
        while (...)
        {
            int j; // apply to S3
            S3;
        }
        S4;
    }
    while ( \ldots ){
        int k; // apply to S5
        SS:}
    S6;
}
```
#### Renaming Principle of Local Variables:

Consistent renaming of local names in the source text does not change the meaning of a program.

- Under lexical scope rule, we can always rename local variables until each name has only one declaration in the entire program.
- Most-closely-nested rule: an occurrence of a name is in the scope of the innermost enclosing declaration of the name.

```
program dynamic_scope(input, output);
    var x : real;
    procedure show;
        begin write(x) end;
    procedure tricky;
        var x : real;
        begin x = 1.2; show end;
```

```
begin x := 5.6; show; tricky; end.
```
- What is the output if lexical scope rule is used?
- What is the output if dynamic scope rule is used?
- Dynamic scope rule may be implemented by macros.

# Call-by-Reference (CBR): Running Example

```
// Using C++ syntax
// Declare as: void Swap(int& x, int& y)
// Call as: Swap(j, a[j]);
```
x and j refer to the same object; // int&  $x = j$ ; y and a[j] refer to the same object; // int  $x = a[i]$ ; temp  $\leq$  x; x  $\leq$  y; y  $\leq$  temp;  $a[1] < -0$ :

$$
\begin{array}{ll}\n\bullet \text{ } j = \\
\bullet \text{ } a = \{ \quad , \quad , \quad , \quad \} \n\end{array}
$$

 $\bullet$  x is called an alias of *i*, and *y* an alias of a[j]

```
int square(int x) { return x*x; }
int main()
{
    int y = 8; y = square(y+y);
}
```

```
Under CBV.
```

```
u \leftarrow y+y // done before calling square()
x \leftarrow r-value(u) // int x = u;
result <- x*x
return result
```
# CBV: Running Example

```
// Using C syntax
  // Declare as: void Swap(int x, int y)
  // Call as: Swap(j, a[j]);
  x \le -j; // int x = j;y \leq a[j]; // int y = a[j];temp \leftarrow x; x \leftarrow y; y \leftarrow temp;
  a[1] < -0:
\bullet j =
\bullet a = { , , , }
```
• Actually NO swapping has happened.

#### CBV: To Simulate CBR

```
int a[] = \{1, 2, 3, 4\};
void Swap(int* x, int* y)
{
    int temp = *x;
    *x = *y;*y = temp;
   a[1] = 0; // nonlocal a[}
int main()
{
   int j = 1; Swap(kj, kaj);
}
```
// Using C syntax // Declare as: void Swap(int\* x, int\* y) // Call as:  $\text{Swap}(\&\text{i}, \&\text{a[i]})$ ;

 $x \le -1$ -value(j); // int\*  $x = \&j$  $y \le -1$ -value(a[j]); // int\*  $y = \&a[j];$ temp <- r-value(object that x points to); l-value(object that x points to)

<- r-value(object that y points to);  $l$ -value(object that y points to)  $\leq$  temp;  $a[1] < -0$ :

$$
\bullet \; j =
$$

 $\circ$  a = { , , , }

## Call-by-Value-Result: Running Example

// C, C++ don't use this; but assuming C++ syntax // Call as:  $Swap(i, a[i])$ ;

 $x \leftarrow r-value(j);$  // Copy in the values  $y \leftarrow r-value(a[i])$ ;

temp  $\leq$  x; x  $\leq$  y; y  $\leq$  temp; // Execute procedure  $a[1]$  <- 0;

 $1-value(j) \leq x;$  // Copy out the results  $l$ -value(a[j]) <- y;

$$
\bullet \, j =
$$

 $\circ$  a = { , , , }

- $\bullet$  CBVR = CBR if the called procedure does not use any nonlocal variables.
- CBVR may differ from CBR if the called procedure has more than one way of accessing a location in the caller.

```
var i : integer;
var j : integer;
procedure foo(x, y); begin i := y end
begin
    i := 2; j := 3; foo(i, j);end
```
- if CBR:  $i =$  ,  $j =$
- if CBVR:  $i =$  ,  $i =$

# Call-by-Name (CBN): Running Example

```
// C, C++ don't use this; but assuming C++ syntax
// Call as: Swap(i, a[i]);
```

```
// textually substitute j for x, a[j] for y
int temp = i;
j = a[j];a[i] = temp;a[1] = 0;
```

$$
\begin{array}{ll}\n\bullet \text{ } j = \\
\bullet \text{ } a = \{ \quad , \quad , \quad , \quad \} \n\end{array}
$$

• CBN is NOT the same as macro expansion

```
program TRY;
    int n; n = 10;
    procedure P(x);
        begin int i; i = i + n; x = x + n; end;
    begin
        int i, n; int A[10];
        i = 3; n = 5;P(A[i]):
    end;
```
CBN does more than just textual substitution.

• if we simply substitute  $A[i]$  for x in  $P(x)$ 

 $i = i + n$ ;  $A[i] = A[i] + n$ ;

 $\Rightarrow$  conflict between the actuals  $(A[i])$  and locals  $(i)$  $\Rightarrow$  renaming locals in the procedure body of  $P(x)$  $\Rightarrow$  int j; j = j + n; A[i] = A[i] + n;

• if we simply do macro expansion in the main program

 $i = 3: n = 5:$  $j = j + n$ ;  $A[i] = A[i] + n$ ;

 $\Rightarrow$  conflict between *n* of main program and *n* of  $P(x)$  $\Rightarrow$  renaming locals in the caller of  $P(x)$ ⇒ int i, m; i = 3; m = 5; j = j + n; A[i] = A[i] + n;

<span id="page-37-0"></span>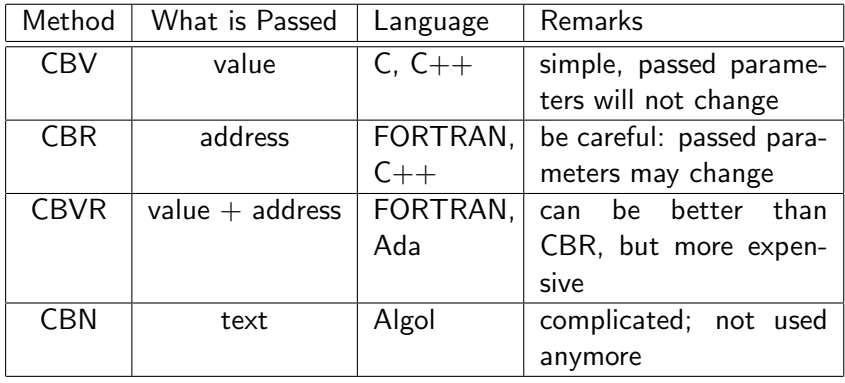